### **RDDs and key-value pairs**

### **Pair RDDs**

# **RDDs of key-value pairs**

- Spark supports also RDDs of key-value pairs
	- **They are called pair RDDs**
- **Pair RDDs are characterized by specific** operations
	- **r** reduceByKey(), join(), etc.
- **Diagonal Depter Strate is a Serie Characterized also** by the operations available for the "standard" RDDs
	- **filter(), map(), reduce(), etc.**

# **RDDs of key-value pairs**

- Many applications are based on pair RDDs Pair RDDs allow
	- **T** "grouping" data by key
	- **Performing computation by key (i.e., group)**
- **The basic idea is similar to the one of the** MapReduce-based programs
	- But there are more operations already available

#### ■ Pair RDDs can be built

- **From "regular" RDDs by applying the mapToPair()** or the flatMapToPair() transformation on "regular" RDDs
- **From other pair RDDs by applying specific** transformations
- **From a Java in-memory collection by using the** parallelizePairs() method of the SparkContext class

- Pairs (i.e., objects of pair RDDs) are represented as tuples composed of two elements
	- Key
	- Value
- **Java does not have a built-in tuple data type**
- **Hence, Java exploits the scala.Tuple2<K, V>** class to represent tuples

- **new Tuple2(key, value)** can be used to instance a new object of type Tuple2 in Java ■ The (two) elements of a Tuple2 object can be retrieved by using the methods
	- $\blacksquare$ .  $\blacksquare$  ()
		- Retrieves the value of the first element of the tuple
			- **The key of the pair in our context**
	- $\blacksquare$ . 2()
		- Retrieves the value of the second element of the tuple
			- **The value of the pair in our context**

### **MapToPair transformation**

## mapToPair transformation

#### Goal

- **The mapToPair transformation is used to create a** new PairRDD by applying a function on each element of the "regular" input RDD
- **The new RDD contains one tuple y for each** element **x** of the "input" RDD
- The value of **y** is obtained by applying a user defined function **f** on **x**
	- $\blacksquare$  **y** =  $f(x)$

## mapToPair transformation

#### **Nethod**

- **The mapToPair transformation is based on the JavaPairRDD<K,V> mapToPair(PairFunction<T,K,V> function)** method of the **JavaRDD<T>** class
- An object of a class implementing the PairFunction<T,K,V> interface is passed to the mapToPair method
	- The **public Tuple2<K,V> call(T element)** method of the PairFunction<T,K,V> interface must be implemented
		- It contains the code that is applied on each element of the "input" RDD to create the tuples of the returned PairRDD

### **MapToPair transformation: Example**

- **Create an RDD from a textual file containing** the first names of a list of users
	- Each line of the file contains one first name
- Create a PairRDD containing a list of pairs (first name, 1)

#### **MapToPair transformation: Example**

// Read the content of the input textual file JavaRDD<String> namesRDD= sc.textFile("first\_names.txt");

// Create the JavaPairRDD JavaPairRDD<String, Integer> nameOneRDD= namesRDD.mapToPair(name -> new Tuple2<String, Integer>(name, 1));

### **MapToPair transformation: Example**

// Read the content of the input textual file JavaRDD<String> namesRDD= sc.textFile("first\_names.txt");

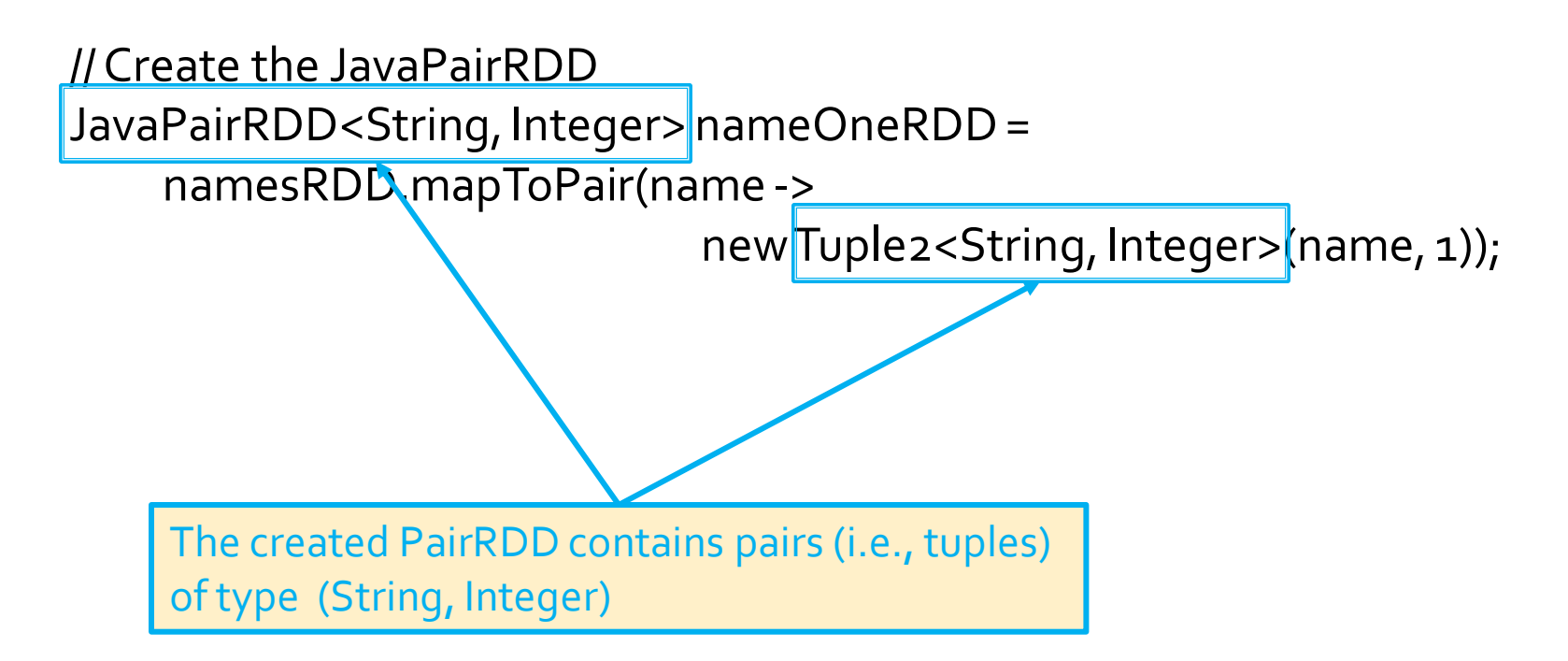

### flatMapToPair transformation

# **flatMapToPair transformation**

#### Goal

- The flatMapToPair transformation is used to create a new PairRDD by applying a function **f** on each element of the "input" RDD
- **The new PairRDD contains a list of pairs obtained by** applying **f** on each element **x** of the "input" RDD
- The function **f** applied on an element **x** of the "input" RDD returns a list of pairs **[y]**
	- $[y] = f(x)$
	- **[y]** can be the empty list

# **flatMapToPair transformation**

- **Method** 
	- **The flatMapToPair transformation is based on the JavaPairRDD<K,V> flatMapToPair(PairFlatMapFunction<T,K,V> function)** method of the **JavaRDD<T>** class
	- An object of a class implementing the PairFunction<T,K,V> interface is passed to the mapToPair method
		- The **public Iterator<Tuple2<K, V>> call(T element)** method of the PairFlatMapFunction<T,K,V> interface must be implemented
			- It contains the code that is applied on each element of the "input" RDD to create the tuples of the returned PairRDD

### flatMapToPair transformation: **Example**

- Create an RDD from a textual file
	- Each line of the file contains a set of words
- **Create a PairRDD containing a list of pairs** (word, 1)
	- One pair for each word occurring in the input document (with repetitions)

### flatMapToPair transformation: **Example**

// Read the content of the input textual file JavaRDD<String> linesRDD= sc.textFile("document.txt");

```
// Create the JavaPairRDD based on the input document
// One pair (word,1) for each input word
JavaPairRDD<String, Integer> wordOneRDD= 
    linesRDD.flatMapToPair(line -> {
             List<Tuple2<String, Integer>> pairs = new ArrayList<>();
             String[] words = line.split(" ");
             for (String word : words) {
                      pairs.add(new Tuple2<String, Integer>(word, 1));
             \{return pairs.iterator();
    });
```
#### parallelizePairs method

## parallelizePairs method

#### Goal

- The parallelizePairs method is used to create a new PairRDD from a local Java in-memory collection
- **Nethod** 
	- The parallelizePairs method is based on the **JavaPairRDD<K,V> parallelizePairs(java.util.List<scala.Tuple2<K,V>> list)** method of the **SparkContext** class
	- Each element (tuple) of the local collection becomes a pair of the returned JavaPairRDD

- Create a JavaPairRDD from a local Java list containing the pairs
	- ("Paolo", 40)
	- ("Giorgio", 22)
	- ("Paolo", 35)

// Create the local Java collection ArrayList<Tuple2<String, Integer>> nameAge = new ArrayList<Tuple2<String, Integer>>();

Tuple2<String, Integer> localPair; localPair = new Tuple2<String, Integer>("Paolo", 40); nameAge.add(localPair);

localPair = new Tuple2<String, Integer>("Giorgio", 22); nameAge.add(localPair);

localPair = new Tuple2<String, Integer>("Paolo", 35); nameAge.add(localPair);

<u>// Create the local Java collection</u>

ArrayList<Tuple2<String, Integer>> nameAge =

new ArrayList<Tuple2<String, Integer>>();

<u>Tuple2<String\_Integer> localPa<sup>i</sup>r;</u>

In Create a local in-memory Java list of key-value pairs/tuples. n<mark>key is a String and value and Integer</mark>

localPair = new Tuple2<String, Integer>("Giorgio", 22); nameAge.add(localPair);

localPair = new Tuple2<String, Integer>("Paolo", 35); nameAge.add(localPair);

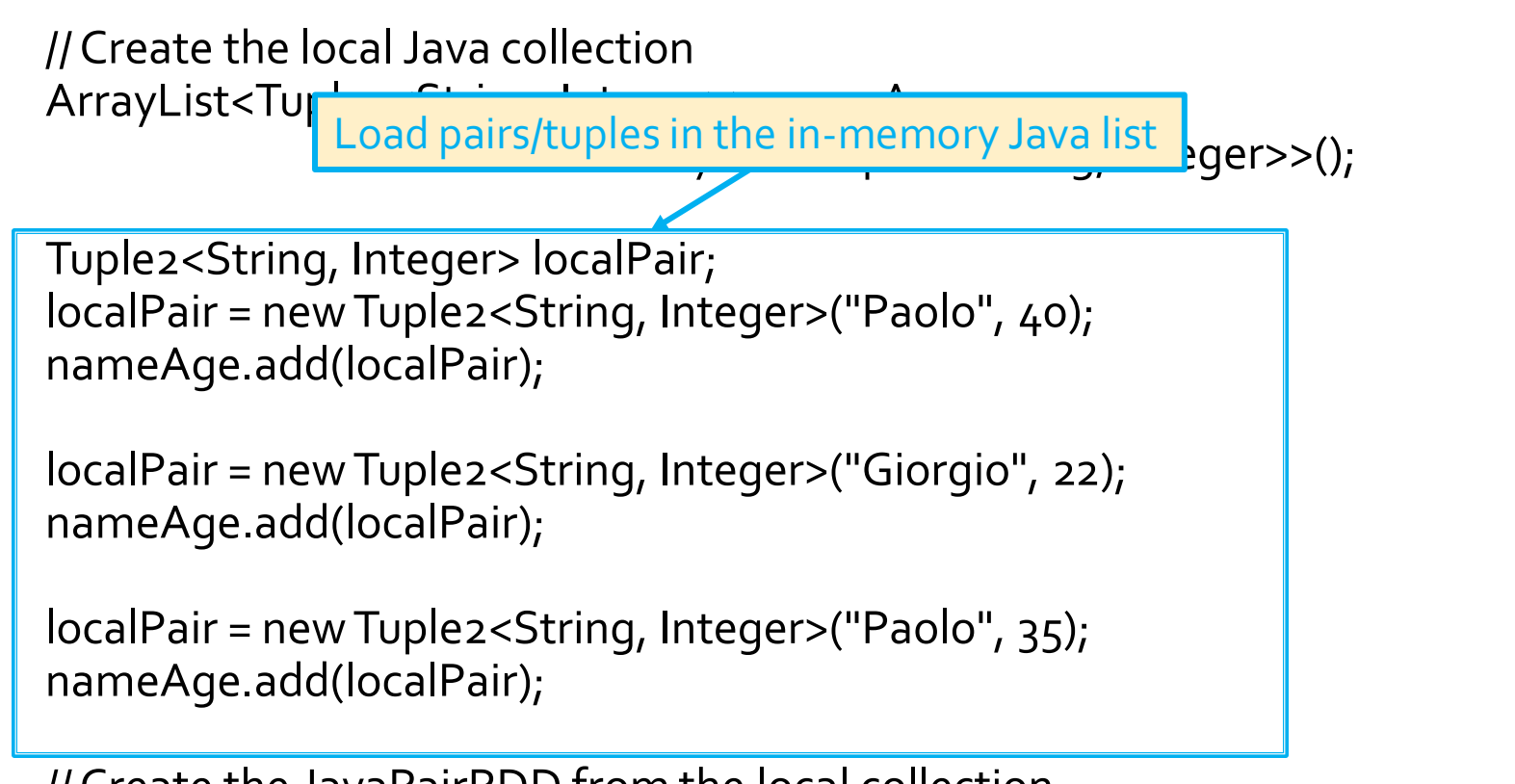

// Create the local Java collection ArrayList<Tuple2<String, Integer>> nameAge = new ArrayList<Tuple2<String, Integer>>();

Tuple2<String, Integer> localPair; localPair = new Tuple2<String, Integer>("Paolo", 40); nameAge.add(localPair);

localPair = new Tuple2<String, Integer>("Giorgio", 22); nameAge.add( Create a JavaPairRDD based on the content localPair = new Tuple2<String, Integer>("Paolo", 35); nameAge.add(localPair); of the local in-memory Java list

#### **Transformations on Pair RDDs**

## **Transformations on Pair RDDs**

- All the "standard" transformations can be applied
	- **Where the specified "functions" operate on tuples**
- **Specific transformations are available** 
	- E.g., reduceByKey(), groupyKey(), mapValues(), join(), …

## **Syntax**

- **IF the following, the following syntax is used** 
	- $\blacksquare$  <K, V > = Type of the tuples of the PairRDD on which the transformation is applied
		- $\blacksquare$  K = data type of the key
		- $\blacksquare$   $\vee$  = data type of the value
	- **The PairRDD on which the action is applied in** referred as "input" PairRDD

#### Goal

- Create a new PairRDD where there is one pair for each distinct key **k** of the input PairRDD. The value associated with key **k** in the new PairRDD is computed by applying a user-provided function on the values associated with **k** in the input PairRDD
	- The user-provided "function" must be **associative** and **commutative** 
		- **otherwise the result depends on how data are partitioned and** analyzed
	- The data type of the new PairRDD is the same of the "input" PairRDD

#### **Nethod**

- The reduceByKey transformation is based on the **JavaPairRDD<K,V> reduceByKey(Function2<V,V,V> f)** method of the **JavaPairRDD<K,V>** class
- An object of a class implementing the Function2<V, V, V> interface is passed to the reduceByKey method
	- The **public V call(V element1, V element2)** method of the Function2<V, V, V> interface must be implemented
		- **.** It contains the code that is applied to combine the values of the pairs of the input PairRDD and return a new value (same data type)

- Similarly to the reduce() action, the reduceByKey() transformation aggregate values **However,** 
	- **reduceByKey()** is executed on RDDs of key-value pairs and **returns a set of key-value pairs**
	- **reduce()** is executed on an RDD and **returns one single value** (stored in a **local python variable**)
- **And** 
	- **reduceByKey() is a transformation**
		- reduceByKey() is executed lazily and its result is stored in another RDD
	- Whereas reduce() is an action

- **Shuffle** 
	- A **shuffle** operation is executed for computing the result of the **reduceByKey()** transformation
		- **The result/value for each group/key is computed from** data stored in different input partitions

#### ReduceByKey transformation: **Example**

- Create a JavaPairRDD from a local Java list containing the pairs
	- ("Paolo", 40)
	- ("Giorgio", 22)
	- ("Paolo", 35)
	- The key is the first name of a user and the value is his/her age
- Create a new PairRDD containing one pair for each name. In the created PairRDD, associate each name with the age of the youngest user with that name

#### **ReduceByKey transformation: Example**

// Create the local Java collection ArrayList<Tuple2<String, Integer>> nameAge = new ArrayList<Tuple2<String, Integer>>();

Tuple2<String, Integer> localPair; localPair = new Tuple2<String, Integer>("Paolo", 40); nameAge.add(localPair);

localPair = new Tuple2<String, Integer>("Giorgio", 22); nameAge.add(localPair);

localPair = new Tuple2<String, Integer>("Paolo", 35); nameAge.add(localPair);
#### **ReduceByKey transformation: Example**

```
// Select for each name the lowest age value 
JavaPairRDD<String, Integer> youngestPairRDD= 
    nameAgeRDD.reduceByKey(
    (age1, age2) - > {if (age1<age2)
                     return age1;
             else
                     return age2;
             }
    );
```
#### **ReduceByKey transformation: Example**

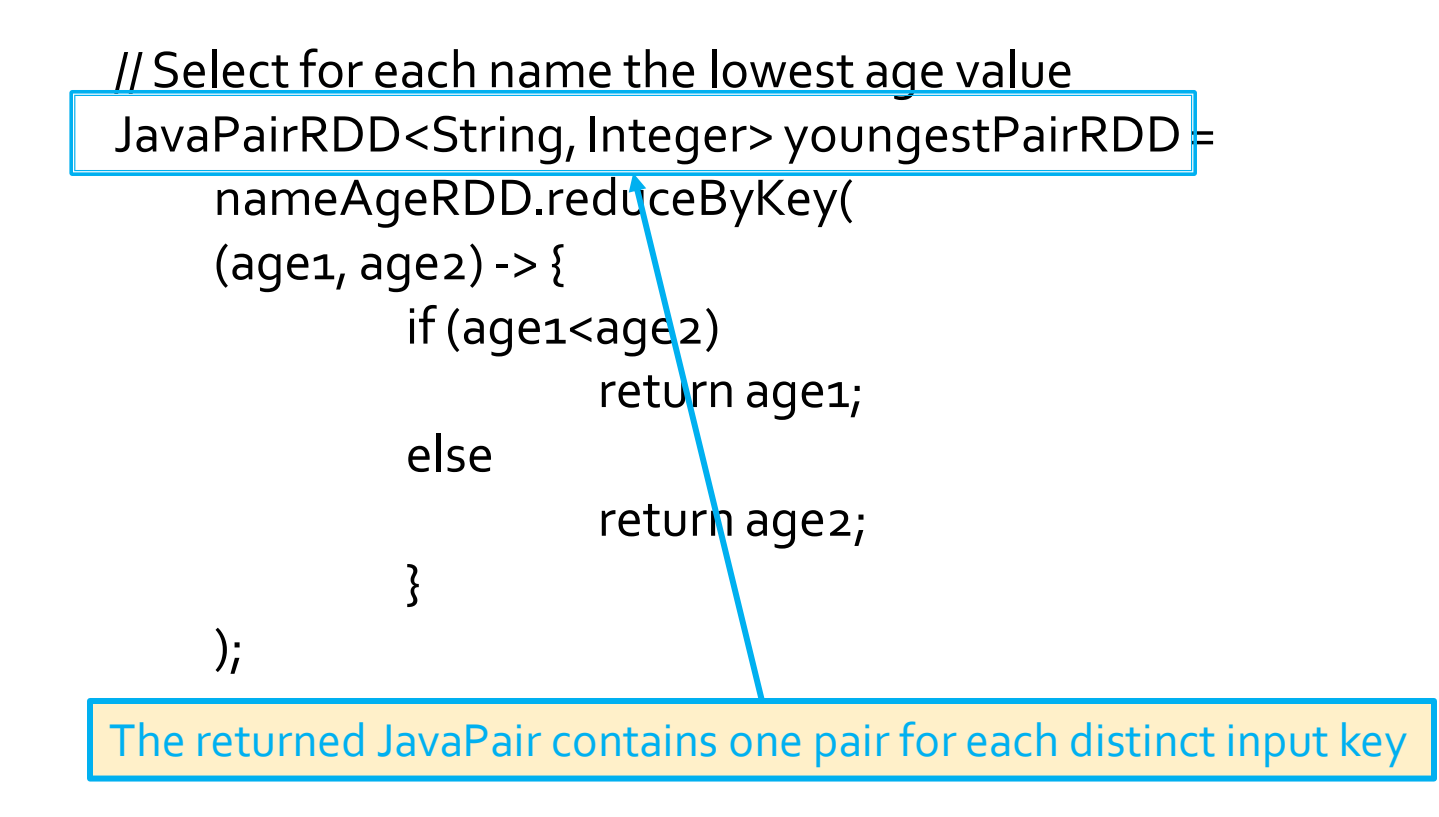

#### Goal

- The foldByKey() has the same goal of the reduceBykey() transformation
- However, foldByKey()
	- **· Is characterized also by a zero value**
	- Functions **must be associative** but are not required to be commutative

- **Nethod** 
	- **The foldByKey transformation is based on the JavaPairRDD<K,V> foldByKey(V zeroValue, Function2<V,V,V> f)** method of the **JavaPairRDD<K,V>** class
	- An object of a class implementing the Function2<V, V, V> interface is passed to the foldByKey method
		- The **public V call(V element1, V element2)** method of the Function2<V, V, V> interface must be implemented
			- **.** It contains the code that is applied to combine the values of the pairs of the input PairRDD

- **Shuffle** 
	- A **shuffle** operation is executed for computing the result of the **foldByKey()** transformation
		- **The result/value for each group/key is computed from** data stored in different input partitions

#### Goal

- Create a new PairRDD where there is one pair for each distinct key **k** of the input PairRDD. The value associated with the key **k** in the new PairRDD is computed by applying a user-provided function(s) on the values associated with **k** in the input PairRDD
	- The user-provided "function" must be **associative**
		- otherwise the result depends how data are partitioned and analyzed
	- **The data type of the new PairRDD can be different with** respect to the data type of the "input" PairRDD

#### **Nethod**

- **The combineByKey transformation is based on** the **JavaPairRDD<K,U> combineByKey( Function<V,U> createCombiner, Function2<U,V,U> mergeValue, Function2<U,U,U> mergeCombiner)** method of the **JavaPairRDD<K,V>** class
	- The values of the input PairRDD are of type **V**
	- The values of the returned PairRDD are of type **U**
	- The type of the keys is **K** for both PairRDDs

- The **public U call(V inputElement)** method of the **Function<V,U>** interface must be implemented
	- I It contains the code that is used to transform a single value of the input PairRDD (type V) into a value of the data type of the output PairRDD (type U)
	- It is used to transform the first value of each key in each partition to a value of type U

- The **public U call(U intermediateElement, V inputElement)** method of the **Function2<U,V,U>** interface must be implemented
	- I It contains the code that is used to combine one value of type U with one value of type V
	- **If it is used in each partition to combine the initial** values (type V) of each key with the intermediate ones (type U) of each key

- The public U call(U intermediateElement1, **U intermediateElement 2)** method of the **Function2<U,U,U>** interface must be implemented
	- $\blacksquare$  It contains the code that is used to combine two values of type U
	- It is used to combine intermediate values of each key returned by the analysis of different partitions

- **ExambineByKey** is more general than reduceByKey and foldByKey because the **data types of the values of the input and the returned RDD** of pairs **can be different**
	- For this reason, more functions/interfaces must be implemented in this case

#### **Shuffle**

- A **shuffle** operation is executed for computing the result of the **combineByKey()** transformation
	- **The result/value for each group/key is computed from** data stored in different input partitions

- Create a JavaPairRDD from a local Java list containing the pairs
	- ("Paolo", 40)
	- ("Giorgio", 22)
	- ("Paolo", 35)
	- **The key is the first name of a user and the value is** his/her age
- Create an output file containing one line for each name followed by the average age of the users with that name

// This class is used to store a total sum of values and the number of // summed values. It is used to compute the average public class AvgCount implements Serializable { public int total; public int numValues;

```
public AvgCount(int tot, int num) {
    total=tot;
    numValues=num;
}
```

```
public double average() {
    return (double)total/(double)numValues;
}
```

```
public String toString() {
     return new String(""+this.average());
}
```
}

// Create the local Java collection ArrayList<Tuple2<String, Integer>> nameAge = new ArrayList<Tuple2<String, Integer>>();

Tuple2<String, Integer> localPair; localPair = new Tuple2<String, Integer>("Paolo", 40); nameAge.add(localPair);

localPair = new Tuple2<String, Integer>("Giorgio", 22); nameAge.add(localPair);

localPair = new Tuple2<String, Integer>("Paolo", 35); nameAge.add(localPair);

// Create the JavaPairRDD from the local collection JavaPairRDD<String, Integer> nameAgeRDD = sc.parallelizePairs(nameAge);

JavaPairRDD<String, AvgCount> avgAgePerNamePairRDD=nameAgeRDD.combineByKey( inputElement-> new AvgCount(inputElement, 1),

```
(intermediateElement, inputElement) -> {
          AvgCount combine=new AvgCount(inputElement, 1);
          combine.total=combine.total+intermediateElement.total;
          combine.numValues = combine.numValues+ 
                intermediateElement.numValues;
          return combine;
```
},

}

);

(intermediateElement1, intermediateElement2) -> { AvgCount combine = new AvgCount(intermediateElement1.total, intermediateElement1.numValues); combine.total=combine.total+intermediateElement2.total; combine.numValues=combine.numValues+ intermediateElement2.numValues; return combine;

JavaPairRDD<String, AvgCount> avgAgePerNamePairRDD=nameAgeRDD.combineByKey( inputElement-> new AvgCount(inputElement, 1),  $Civon$  an Integer it returns an  $Ava$ Given an Integer, it returns an AvgCount object ent, 1); combine.total=combine.total+intermediateElement.total; combine.numValues = combine.numValues+ intermediateElement.numValues; return combine; }, (intermediateElement1, intermediateElement2) -> { AvgCount combine = new AvgCount(intermediateElement1.total, intermediateElement1.numValues); combine.total=combine.total+intermediateElement2.total; combine.numValues=combine.numValues+ intermediateElement2.numValues; return combine; }

);

JavaPairRDD<String, AvgCount>NGIven an Integer and an AvgCount object, inputElement -> new A<mark>vit combines them and returns an AvgCount object</mark>

> (intermediateElement, inputElement) -> { AvgCount combine=new AvgCount(inputElement, 1); combine.total=combine.total+intermediateElement.total; combine.numValues = combine.numValues+ intermediateElement.numValues; return combine; },

(intermediateElement1, intermediateElement2)  $\rightarrow$  { AvgCount combine = new AvgCount(intermediateElement1.total, intermediateElement1.numValues); combine.total=combine.total+intermediateElement2.total; combine.numValues=combine.numValues+ intermediateElement2.numValues; return combine;

}

);

JavaPairRDD<String, AvgCount> avgAgePerNamePairRDD=nameAgeRDD.combineByKey( inputElement-> new AvgCount(inputElement, 1),

> (intermediateElement, inputElement) -> { AvgCount combine=new AvgCount(inputElement, 1); combine.total=combine.total+intermediateElement.total; combine.numValues = combine.numValues+

> > $\frac{1}{2}$ intermediate  $\frac{1}{2}$ Given two AvgCount objects,

},

}

it combines them and returns an AvgCount object

 $(intermediateElement1, intermediateElement2)$  -> {

AvgCount combine = new AvgCount(intermediateElement1.total, intermediateElement1.numValues); combine.total=combine.total+intermediateElement2.total; combine.numValues=combine.numValues+ intermediateElement2.numValues;

return combine;

avgAgePerNamePairRDD.saveAsTextFile(outputPath);

#### Goal

- Create a new PairRDD where there is one pair for each distinct key **k** of the input PairRDD. The value associated with key **k** in the new PairRDD is the list of values associated with **k** in the input PairRDD
- **Nethod** 
	- The groupByKey transformation is based on the **JavaPairRDD<K,Iterable<V>> groupByKey()**  method of the **JavaPairRDD<K,V>** class

- **If you are grouping values per key to perform** then an aggregation such as sum or average over the values of each key then groupByKey is not the right choice
	- **reduceByKey, aggregateByKey or combineByKey** provide **better performances for associative and commutative aggregations**
- **groupByKey** is useful if you need to **apply** an aggregation/compute **a function that is not associative**

- **Shuffle** 
	- A **shuffle** operation is executed for computing the result of the **groupByKey()** transformation
		- Each group/key is associated with/is composed of values which are stored in different partitions of the input RDD

- Create a JavaPairRDD from a local Java list containing the pairs
	- ("Paolo", 40)
	- ("Giorgio", 22)
	- ("Paolo", 35)
	- **The key is the first name of a user and the value is** his/her age
- Create an output file containing one line for each name followed by the ages of all the users with that name

// Create the local Java collection ArrayList<Tuple2<String, Integer>> nameAge = new ArrayList<Tuple2<String, Integer>>();

Tuple2<String, Integer> localPair; localPair = new Tuple2<String, Integer>("Paolo", 40); nameAge.add(localPair);

localPair = new Tuple2<String, Integer>("Giorgio", 22); nameAge.add(localPair);

localPair = new Tuple2<String, Integer>("Paolo", 35); nameAge.add(localPair);

// Create the JavaPairRDD from the local collection JavaPairRDD<String, Integer> nameAgeRDD = sc.parallelizePairs(nameAge);

// Create one group for each name with the associated ages JavaPairRDD<String, Iterable<Integer>> agesPerNamePairRDD= nameAgeRDD.groupByKey();

// Store the result in a file agesPerNamePairRDD.saveAsTextFile(outputPath);

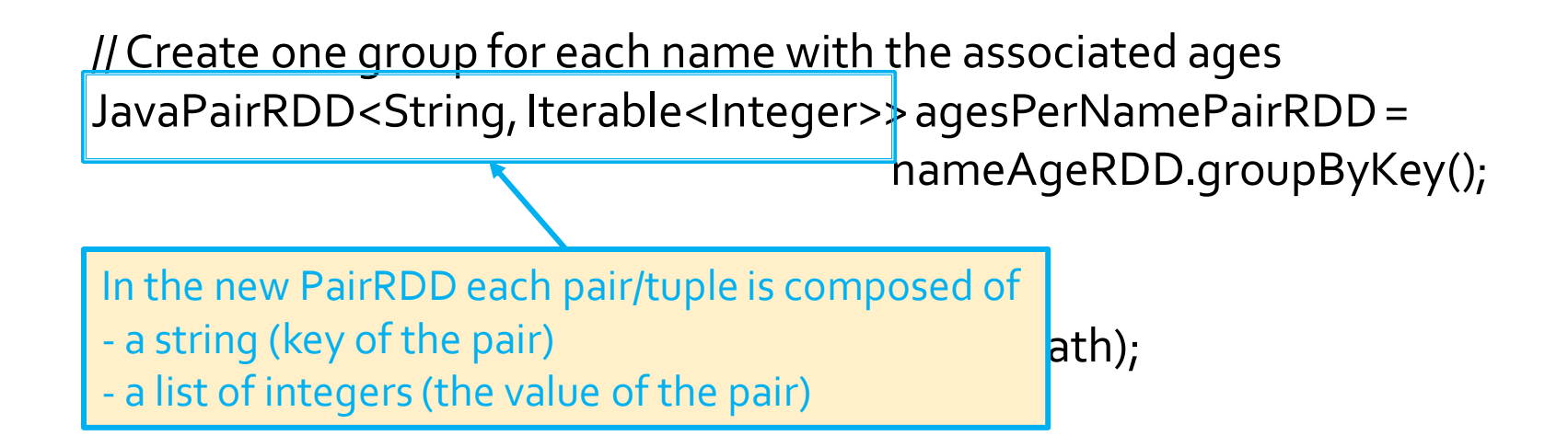

### **MapValues transformation**

## **MapValues transformation**

#### Goal

- **Apply a user-defined function over the value of each** pair of an input PairRDD and return a new PairRDD.
- **One pair is created in the returned PairRDD for each** input pair
	- **The key of the created pair is equal to the key of the input pair**
	- **The value of the created pair is obtained by applying the user**defined function on the value of the input pair
- The data type of the values of the new PairRDD can be different from the data type of the values of the "input" PairRDD
- **The data type of the key is the same**

## **MapValues transformation**

#### **Nethod**

- **The mapValues transformation is based on the JavaPairRDD<K,U> mapValues(Function<V, U> f)** method of the **JavaPairRDD<K,V>** class
- An object of a class implementing the Function<V, U> interface is passed to the mapValues method
	- The **public U call(V element)** method of the Function<V, U> interface must be implemented
		- **.** It contains the code that is applied to transform the input value into the new value of the new PairRDD

### **MapValues transformation: Example**

- Create a JavaPairRDD from a local Java list containing the pairs
	- ("Paolo", 40)
	- ("Giorgio", 22)
	- ("Paolo", 35)
	- **The key is the first name of a user and the value is** his/her age
- **Increase the age of each user (+1 year) and** store the result in the HDFS file system

#### **MapValues transformation: Example**

// Create the local Java collection ArrayList<Tuple2<String, Integer>> nameAge = new ArrayList<Tuple2<String, Integer>>();

Tuple2<String, Integer> localPair; localPair = new Tuple2<String, Integer>("Paolo", 40); nameAge.add(localPair);

localPair = new Tuple2<String, Integer>("Giorgio", 22); nameAge.add(localPair);

localPair = new Tuple2<String, Integer>("Paolo", 35); nameAge.add(localPair);

// Create the JavaPairRDD from the local collection JavaPairRDD<String, Integer> nameAgeRDD = sc.parallelizePairs(nameAge);

#### **MapValues transformation: Example**

// Increment age of all users JavaPairRDD<String, Integer> nameAgePlusOneRDD= nameAgeRDD.mapValues(age -> new Integer(age+1));

// Save the result on disk nameAgePlusOneRDD.saveAsTextFile(outputPath);
### **FlatMapValues transformation**

# **FlatMapValues transformation**

#### Goal

- **Apply a user-defined function over the value of each** pair of an input PairRDD and return a new PairRDD
- A list of pairs is created in the returned PairRDD for each input pair
	- The key of the created pairs is equal to the key of the input pair
	- **The values of the created pairs are obtained by applying the** user-defined function on the value of the input pair
- The data type of values of the new PairRDD can be different from the data type of the values of the "input" PairRDD
- The data type of the key is the same

# **FlatMapValues transformation**

#### **Nethod**

- The flatMapValues transformation is based on the **JavaPairRDD<K,U> flatMapValues(Function<V, Iterable<U>> f)** method of the **JavaPairRDD<K,V>**  class
- An object of a class implementing the Function<V, Iterable<U>> interface is passed to the flatMapValues method
	- The **public Iterable<U> call(V element)** method of the Function<V, Iterable<U>> interface must be implemented
		- **.** It contains the code that is applied to transform the input value into the set of new values of the new PairRDD

### **Keys transformation**

# **Keys transformation**

#### Goal

■ Return the list of keys of the input PairRDD

- The returned RDD is not a PairRDD
- **Duplicates keys are not removed**
- **Nethod** 
	- **The keys transformation is based on the JavaRDD<K> keys()** method of the **JavaPairRDD<K,V>** class

### **Values transformation**

## **Values transformation**

#### Goal

■ Return the list of values of the input PairRDD

- The returned RDD is not a PairRDD
- **Duplicates** values **are not removed**
- **Nethod** 
	- The values transformation is based on the **JavaRDD<V> values()** method of the **JavaPairRDD<K,V>** class

#### Goal

- Return a new PairRDD obtained by sorting, in ascending order, the pairs of the input PairRDD by key
	- Note that the data type of the keys (i.e., K) must be a class implementing the Ordered class
- The data type of the new PairRDD is the same of the input PairRDD

- **Nethod** 
	- **The sortByKey transformation is based on the JavaPairRDD<K,V> sortByKey()** method of the **JavaPairRDD<K,V>** class
	- The **JavaPairRDD<K,V> sortByKey(boolean ascending)** method of the **JavaPairRDD<K,V>**  class is also available
		- **This method allows specifying if the sort order is** ascending or descending

#### **Shuffle**

- A **shuffle** operation is executed for computing the result of the **sortByKey()** transformation
	- Pairs from different partitions of the input RDD must be compared to sort the input pairs by key

### **SortByKey transformation: Example**

- **Create a JavaPairRDD from a local Java list** containing the pairs
	- ("Paolo", 40)
	- ("Giorgio", 22)
	- ("Paolo", 35)
	- **The key is the first name of a user and the value is** his/her age
- Sort the users by name and store the result in the HDFS file system

#### **SortByKey transformation: Example**

// Create the local Java collection ArrayList<Tuple2<String, Integer>> nameAge = new ArrayList<Tuple2<String, Integer>>();

Tuple2<String, Integer> localPair; localPair = new Tuple2<String, Integer>("Paolo", 40); nameAge.add(localPair);

localPair = new Tuple2<String, Integer>("Giorgio", 22); nameAge.add(localPair);

localPair = new Tuple2<String, Integer>("Paolo", 35); nameAge.add(localPair);

// Create the JavaPairRDD from the local collection JavaPairRDD<String, Integer> nameAgeRDD = sc.parallelizePairs(nameAge);

#### **SortByKey transformation: Example**

// Sort by name JavaPairRDD<String, Integer> sortedNameAgeRDD= nameAgeRDD.sortByKey();

// Save the result on disk sortedNameAgeRDD.saveAsTextFile(outputPath);

- **All the examples reported in the following** tables are applied on a PairRDD containing the following tuples (pairs)
	- $\bullet \; \{("k1", 2), ("k3", 4), ("k3", 6)\}$ 
		- **The key of each tuple is a String**
		- **The value of each tuple is an Integer**

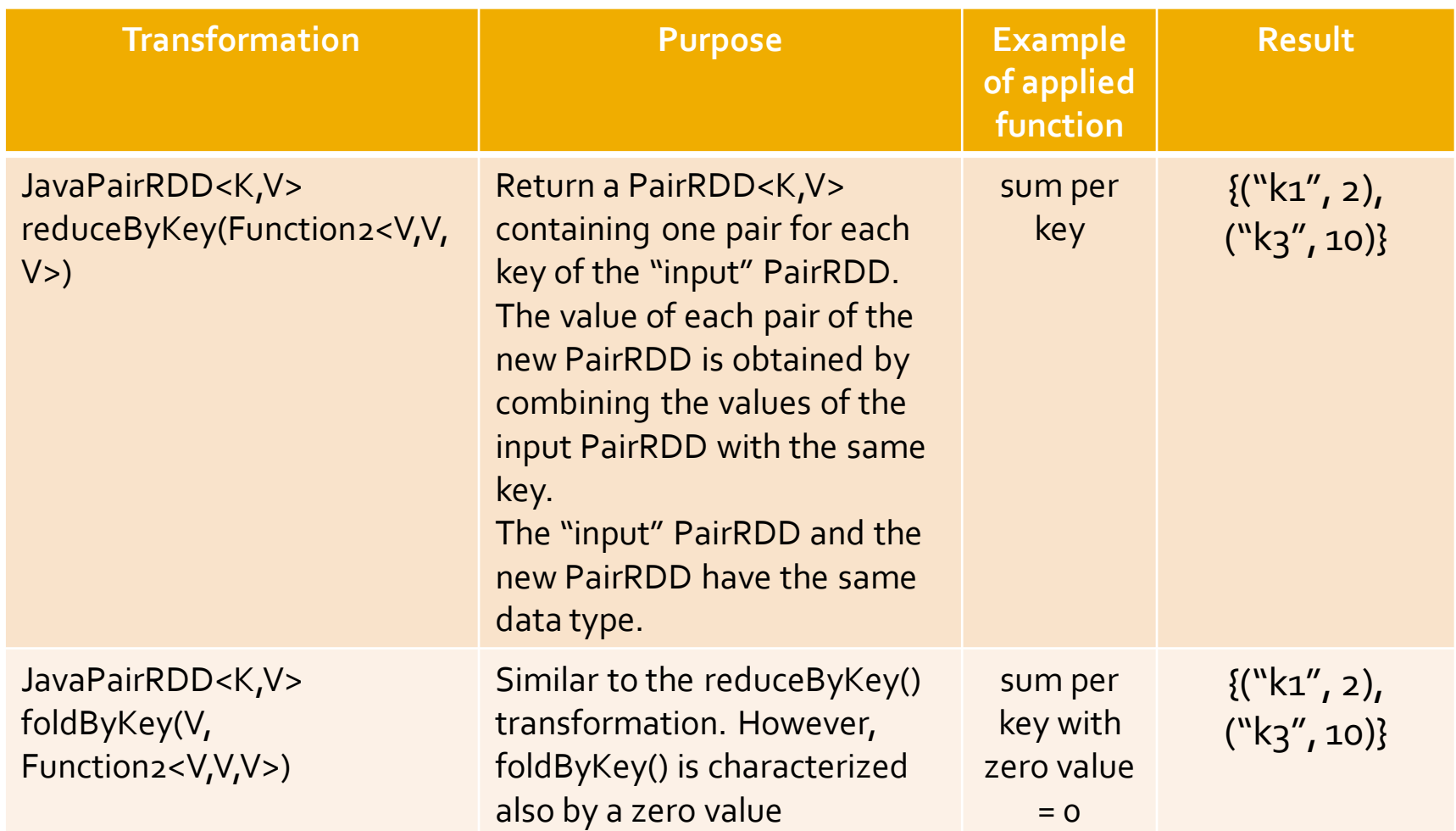

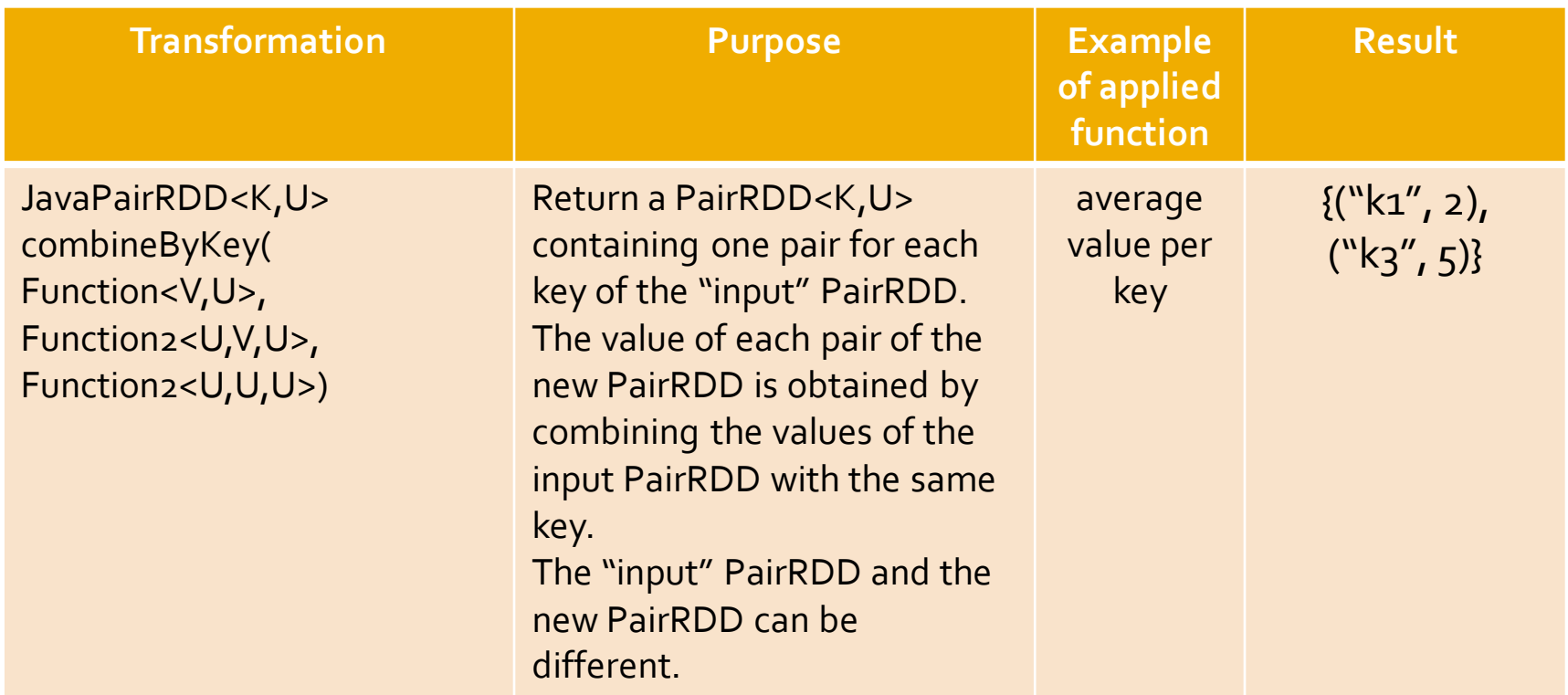

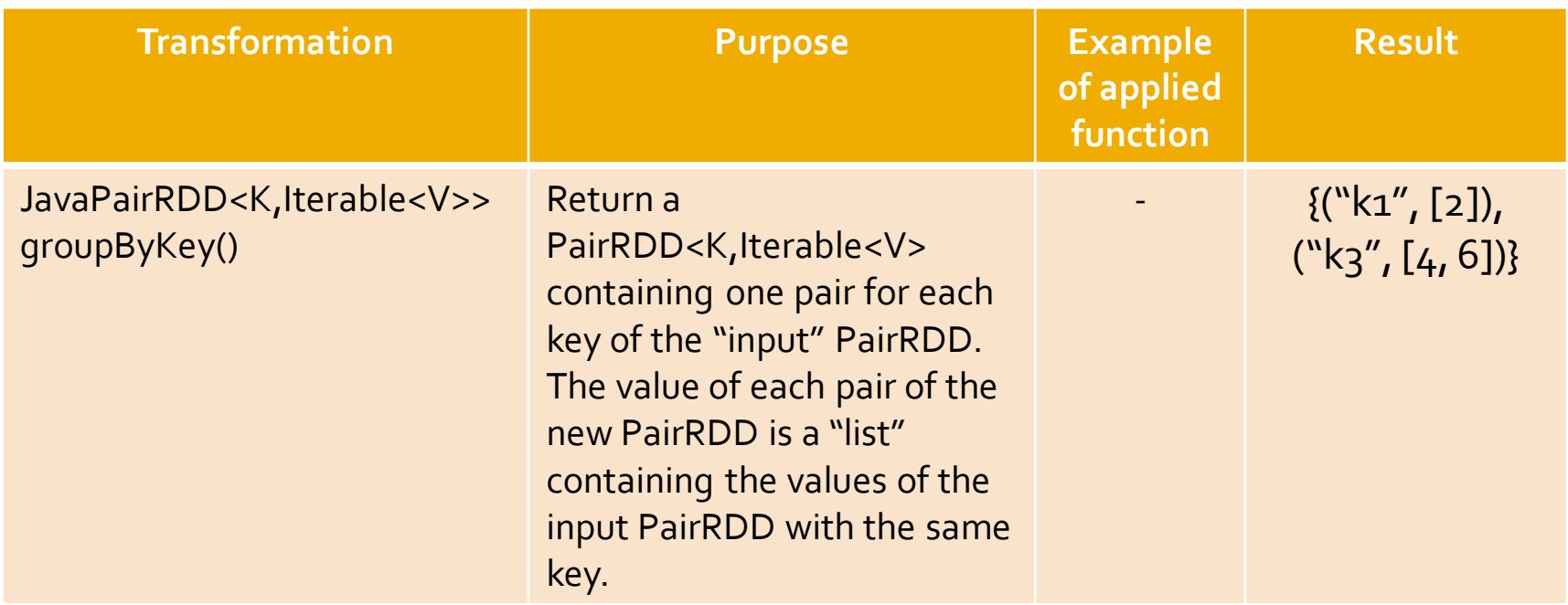

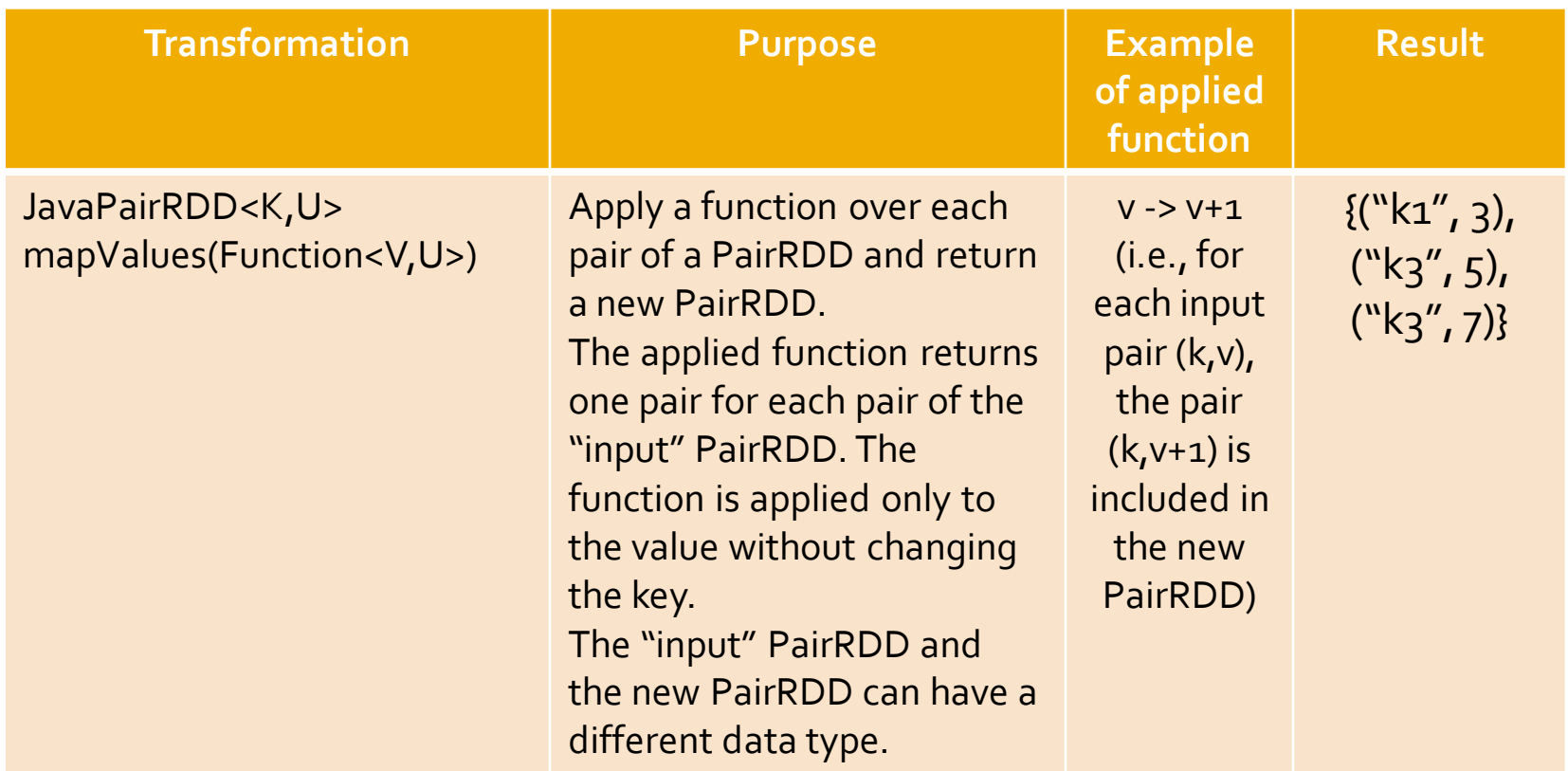

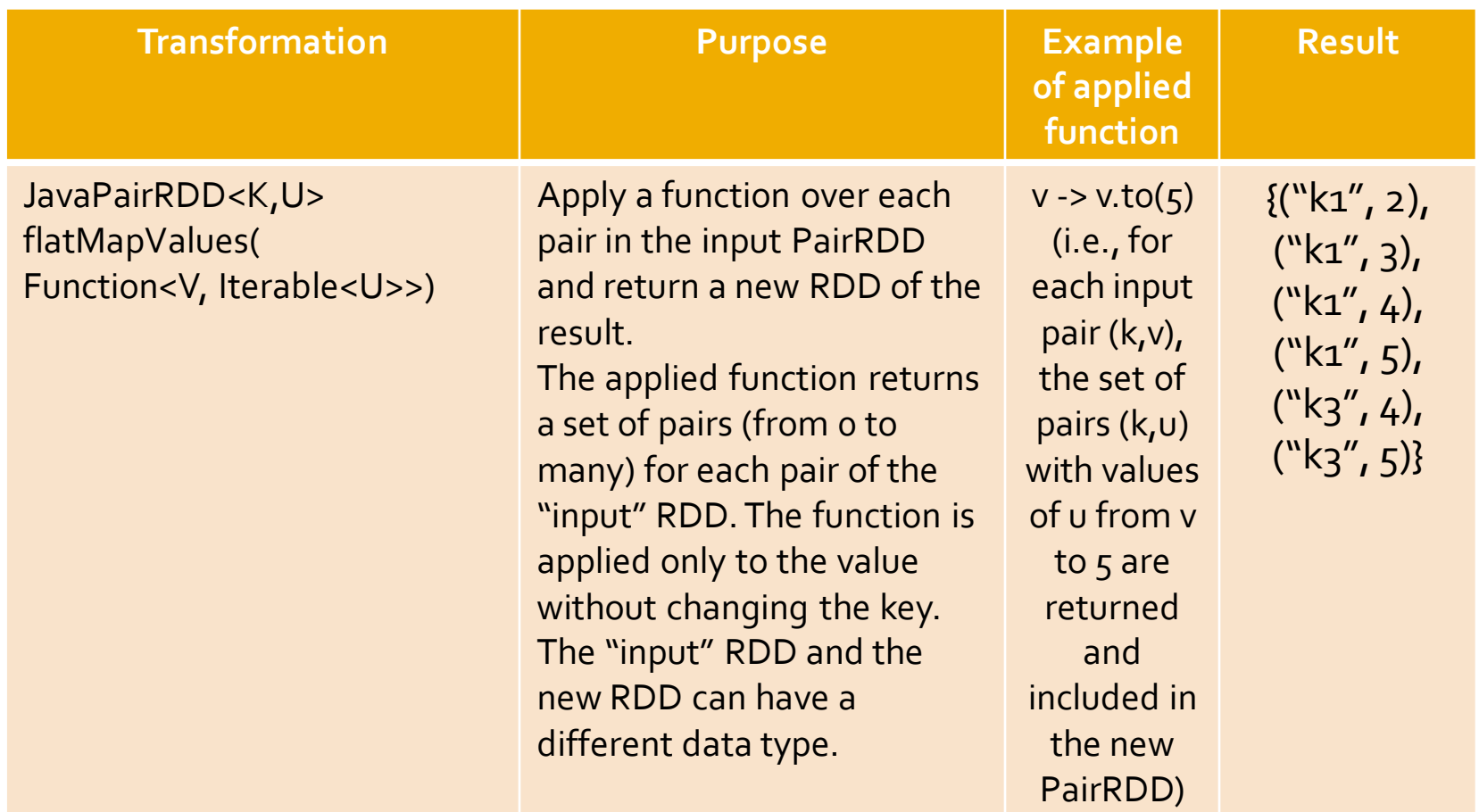

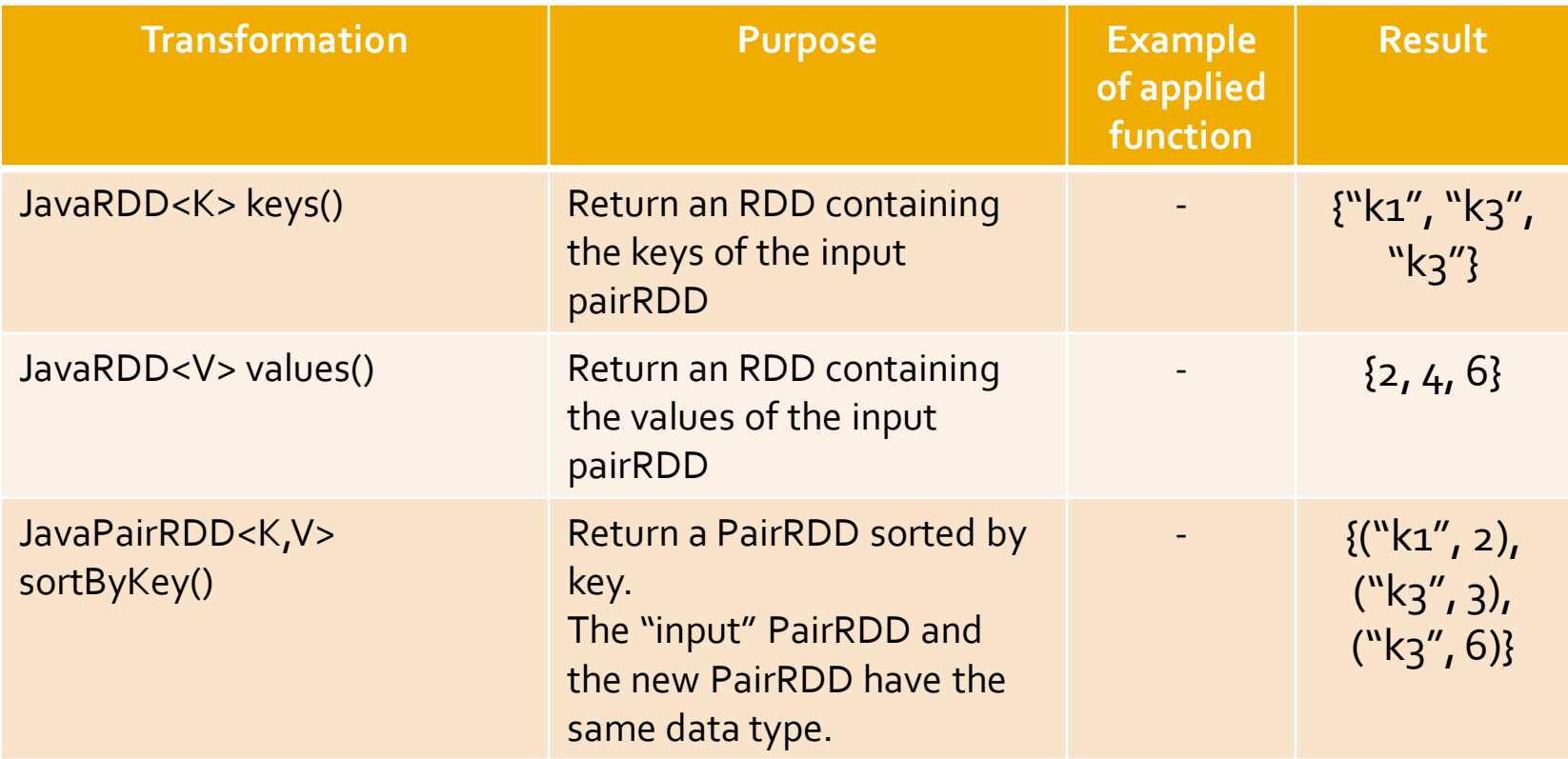

# **Transformations on two Pair RDDs**

### **Transformations on pairs of Pair RDDs**

- **Spark supports also some transformations on** two PairRDDs
	- **SubtractByKey, join, coGroup, etc.**

# SubtractByKey transformation

# **SubtractByKey transformation**

#### Goal

- **Create a new PairRDD containing only the pairs of** the input PairRDD associated with a key that is not appearing as key in the pairs of the other PairRDD
	- **The data type of the new PairRDD is the same of the** "input" PairRDD
	- **The input PairRDD and the other PairRDD must have** the same type of keys
		- **The data type of the values can be different**

# SubtractByKey transformation

**Nethod** 

■ The subtractByKey transformation is based on the **JavaPairRDD<K,V> subtractByKey(JavaPairRDD<K,U> other)**  method of the **JavaPairRDD<K,V>** class

#### **SubtractByKey transformation**

- **Shuffle** 
	- A **shuffle** operation is executed for computing the result of the **subtractByKey()** transformation
		- Keys from different partitions of the two input RDDs must be compared

### **SubtractByKey transformation: Example**

- Create two JavaPairRDDs from two local Java lists
	- First list Profiles of the users of a blog (username, age)
		- {("PaoloG", 40), ("Giorgio", 22), ("PaoloB", 35)}
	- Second list Banned users (username, motivation)

▪ {("PaoloB", "spam"), ("Giorgio", "Vandalism")} ■ Create a new PairRDD containing only the profiles of the non-banned users

### **SubtractByKey transformation: Example**

// Create the first local Java collection ArrayList<Tuple2<String, Integer>> profiles = new ArrayList<Tuple2<String, Integer>>();

Tuple2<String, Integer> localPair; localPair = new Tuple2<String, Integer>("PaoloG", 40); profiles.add(localPair);

localPair = new Tuple2<String, Integer>("Giorgio", 22); profiles.add(localPair);

localPair = new Tuple2<String, Integer>("PaoloB", 35); profiles.add(localPair);

// Create the JavaPairRDD from the local collection JavaPairRDD<String, Integer> profilesPairRDD = sc.parallelizePairs(profiles);

### **SubtractByKey transformation: Example**

// Create the second local Java collection ArrayList<Tuple2<String, String>> banned = new ArrayList<Tuple2<String, String>>(); Tuple2<String, String> localPair2; localPair2 = new Tuple2<String, String>("PaoloB", "spam"); banned.add(localPair2);

localPair2 = new Tuple2<String, String> ("Giorgio", "Vandalism"); banned.add(localPair2); // Create the JavaPairRDD from the local collection JavaPairRDD<String, String> bannedPairRDD = sc.parallelizePairs(banned);

// Select the profiles of the "good" users JavaPairRDD<String, Integer> selectedUsersPairRDD = profilesPairRDD.subtractByKey(bannedPairRDD);

#### Goal

- **Join the key-value pairs of two PairRDDs based on** the value of the key of the pairs
	- Each pair of the input PairRDD is combined with all the pairs of the other PairRDD with the same key
	- The new PairRDD
		- Has the same key data type of the "input" PairRDDs
		- **Has a tuple as value (the pair of values of the two joined input** pairs)
	- **The input PairRDD and the other PairRDD** 
		- **Must have the same type of keys**
		- But the data types of the values can be different

**Nethod** 

**The join transformation is based on the JavaPairRDD <K, Tuple2<V,U>> join(JavaPairRDD<K,U>)** method of the **JavaPairRDD<K,V>** class

#### **Shuffle**

- A **shuffle** operation is executed for computing the result of the **join()** transformation
	- Keys from different partitions of the two input RDDs must be compared and values from different partitions must be retrieved

# **Join transformation: Example**

- Create two JavaPairRDD from two local Java lists
	- **First list List of questions (QuestionId, Text of the** question)
		- $\bullet$  {(1, "What is ..?"), (2, "Who is ..?")}
	- Second list List of answers (QuestionId, Text of the answer)
		- $\bullet$  {(1, "It is a car"), (1, "It is a byke"), (2, "She is Jenny")}
- Create a new PairRDD associating each question with its answers
	- One pair for each possible pair question answer
// Create the first local Java collection ArrayList<Tuple2<Integer, String>> questions= new ArrayList<Tuple2<Integer, String>>();

Tuple2<Integer, String> localPair; localPair = new Tuple2<Integer, String>(1, "What is .. ?"); questions.add(localPair);

localPair = new Tuple2<Integer, String> (2, "Who is ..?"); questions.add(localPair);

// Create the JavaPairRDD from the local collection JavaPairRDD<Integer, String> questionsPairRDD = sc.parallelizePairs(questions);

// Create the second local Java collection ArrayList<Tuple2<Integer, String>> answers = new ArrayList<Tuple2<Integer, String>>(); Tuple2<Integer, String> localPair2; localPair2 = new Tuple2<Integer, String>(1, "It is a car"); answers.add(localPair2);

localPair2 = new Tuple2<Integer, String>(1, "It is a byke"); answers.add(localPair2);

localPair2 = new Tuple2<Integer, String>(2, "She is Jenny"); answers.add(localPair2);

// Create the JavaPairRDD from the local collection JavaPairRDD<Integer, String> answersPairRDD=sc.parallelizePairs(answers);

// Join questions with answers JavaPairRDD<Integer, Tuple2<String, String>> joinPairRDD = questionsPairRDD.join(answersPairRDD);

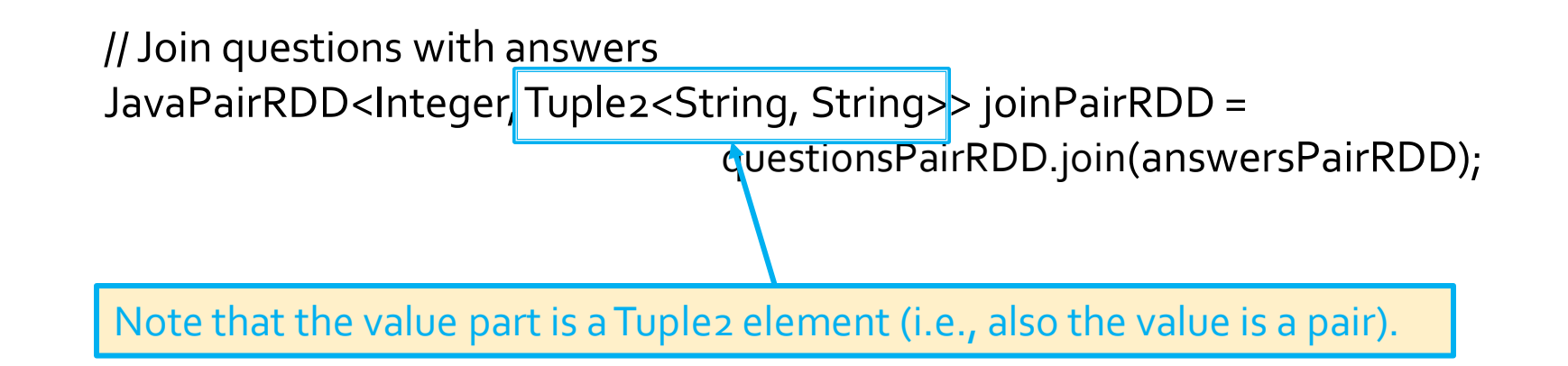

### **CoGroup transformation**

# **Cogroup transformation**

#### Goal

- Associated each key **k** of the input PairRDDs with
	- The list of values associated with **k** in the input PairRDD
	- And the list of values associated with **k** in the other PairRDD
- **The new PairRDD** 
	- Has the same key data type of the "input" PairRDDs
	- **Has a tuple as value (the two lists of values of the two input pairs)**
	- **The input PairRDD and the other PairRDD** 
		- **Must have the same type of keys**
		- **But the data types of the values can be different**

# **Cogroup transformation**

**Nethod** 

**The cogroup transformation is based on the JavaPairRDD <K, Tuple2<Iterable<V>, Iterable<U>>> cogroup(JavaPairRDD<K,U>)**  method of the **JavaPairRDD<K,V>** class

# **Cogroup transformation**

#### **Shuffle**

- A **shuffle** operation is executed for computing the result of the **cogroup()** transformation
	- Keys from different partitions of the two input RDDs must be compared and values from different partitions must be retrieved

■ Create two JavaPairRDD from two local Java lists

- First list List of liked movies (userId, likedMovies)
	- {(1, "Star Trek"), (1, "Forrest Gump") , (2, "Forrest Gump")}
- Second list List of liked directors (userId, likedDirector)
	- {(1, "Woody Allen"), (2, "Quentin Tarantino") , (2, "Alfred Hitchcock")}
- Create a new PairRDD containing one pair for each userId (key) associated with
	- **The list of liked movies**
	- The list of liked directors

#### **Inputs**

- {(1, "Star Trek"), (1, "Forrest Gump") , (2, "Forrest Gump")}
- {(1, "Woody Allen"), (2, "Quentin Tarantino") , (2, "Alfred Hitchcock")}

**Output** 

- (1, (["Star Trek", "Forrest Gump"], ["Woody Allen"]) )
- (2, (["Forrest Gump"], ["Quentin Tarantino", "Alfred Hitchcock"]) )

// Create the first local Java collection ArrayList<Tuple2<Integer, String>> movies= new ArrayList<Tuple2<Integer, String>>();

Tuple2<Integer, String> localPair; localPair = new Tuple2<Integer, String>(1, "Star Trek"); movies.add(localPair);

localPair = new Tuple2<Integer, String>(1, "Forrest Gump"); movies.add(localPair);

localPair = new Tuple2<Integer, String>(2, "Forrest Gump"); movies.add(localPair);

// Create the JavaPairRDD from the local collection JavaPairRDD<Integer, String> moviesPairRDD = sc.parallelizePairs(movies);

// Create the second local Java collection ArrayList<Tuple2<Integer, String>> directors = new ArrayList<Tuple2<Integer, String>>(); Tuple2<Integer, String> localPair2; localPair2 = new Tuple2<Integer, String>(1, "Woody Allen"); directors.add(localPair2);

localPair2 = new Tuple2<Integer, String>(2, "Quentin Tarantino"); directors.add(localPair2);

localPair2 = new Tuple2<Integer, String>(2, "Alfred Hitchcock"); directors.add(localPair2);

// Create the JavaPairRDD from the local collection JavaPairRDD<Integer, String> directorsPairRDD= sc.parallelizePairs(directors);

// Cogroup movies and directors per user JavaPairRDD<Integer, Tuple2<Iterable<String>, Iterable<String>>> cogroupPairRDD = moviesPairRDD.cogroup(directorsPairRDD);

// Cogroup movies and directors per user JavaPairRDD<Integer|Tuple2<Iterable<String>>> cogroupPairRDD = moviesPairRDD.cogroup(directorsPairRDD);

Note that the value part is a Tuple2 element containing two "lists": -The first part of the Tuple2 element (.\_1()) contains the "list" of movies liked by the user

-The second part (.\_2()) contains the "list" of directors liked by the user

# **Transformations on two PairRDDs: Summary**

### **Transformations on two Pair RDDs: Summary**

- **All the examples reported in the following** tables are applied on the following two PairRDDs
	- $\blacksquare$  inputRDD1 {("k1", 2), ("k3", 4), ("k3", 6)}

■ inputRDD2  ${(``k3'', 9)}$ 

#### **Transformations on two Pair RDDs:** Summary

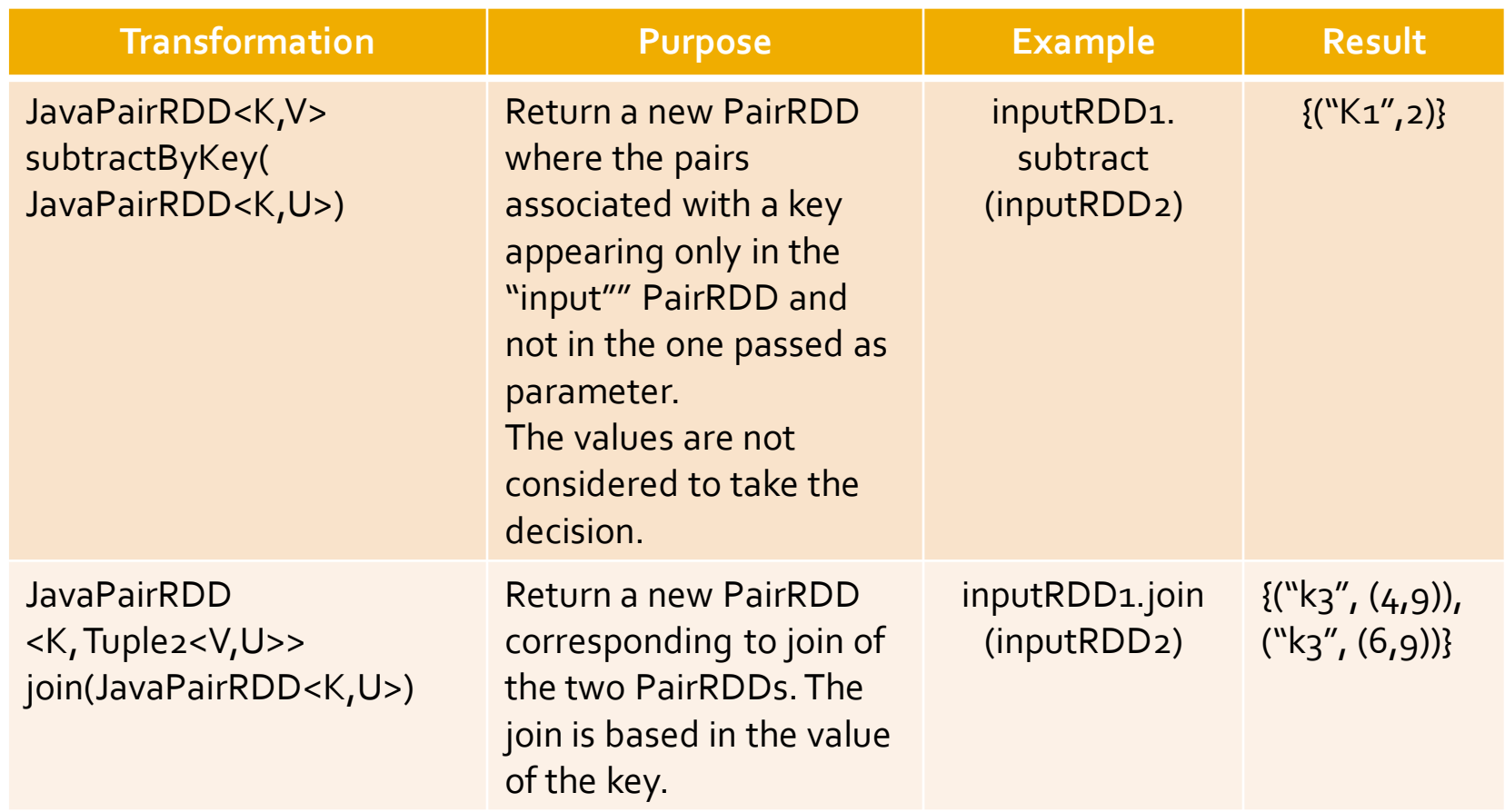

#### **Transformations on two Pair RDDs:** Summary

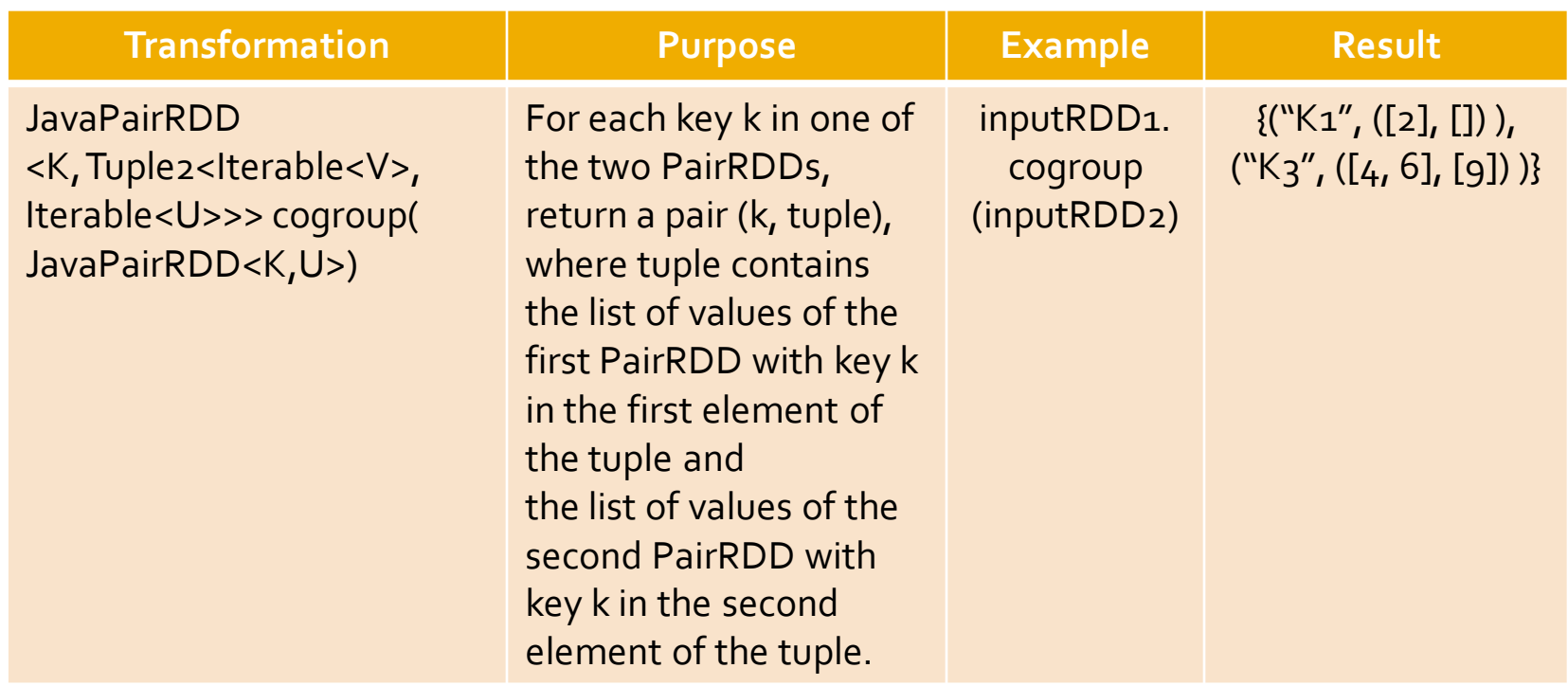

#### **Actions on Pair RDDs**

## **Actions on Pair RDDs**

- **Spark supports also some specific actions on** PairRDDs
	- countByKey, collectAsMap, lookup

## **CountByKey action**

# **CountByKey action**

#### Goal

■ The countByKey action returns a local Java Map object containing the information about the number of elements associated with each key in the PairRDD

▪ i.e., the number of times each key occurs in the PairRDD

- **Pay attention to the number of distinct keys of the PairRDD**
- **If the number of distinct keys is large, the result of the action cannot be stored in a local variable of the Driver**

# **CountByKey action**

#### **Nethod**

- The countBykey action is based on the **java.util.Map<K, java.lang.Object> countBykey()** method of the **JavaPairRDD<K,V>**  class
	- The values of the returned java.util.Map are returned as "generic" java.lang.Object
	- **However, they are java.lang. Long objects**

- Create a JavaPairRDD from the following Java list
	- {("Forrest Gump", 4), ("Star Trek", 5) , ("Forrest Gump", 3)}
	- Each pair contains a movie and the rating given by someone to the movie
- Compute the number of ratings for each movie

// Create the local Java collection ArrayList<Tuple2<String , Integer>> movieRating= new ArrayList<Tuple2<String, Integer>>();

Tuple2<String, Integer> localPair; localPair = new Tuple2<String, Integer>("Forrest Gump", 4); movieRating.add(localPair);

localPair = new Tuple2<String, Integer>("Star Trek", 5); movieRating.add(localPair);

localPair = new Tuple2<String, Integer>("Forrest Gump", 3); movieRating.add(localPair);

// Create the JavaPairRDD from the local collection JavaPairRDD< String, Integer> movieRatingRDD= sc.parallelizePairs(movieRating);

// Compute the number of rating for each movie java.util.Map<String, java.lang.Object> movieNumRatings = movieRatingRDD.countByKey();

// Print the result on the standard output System.out.println(movieNumRatings);

*II* Create the JavaPairRDD from the local collection JavaPairRDD< String, Integer> movieRatingRDD= sc.parallelizePairs(movieRating);

// Compute the number of rating for each movie java.util.Map<String, java.lang.Object> movieNumRatings = movieRatingRDD.countByKey();

// Pr<mark>opay attention to the size of the return</mark> Syst<mark>onumber of distinct movies in this case</mark> **Pay attention to the size of the returned map (i.e., the number of distinct movies in this case).**

## **CollectAsMap action**

## **CollectAsMap action**

#### Goal

- The collectAsMap action returns a local Java java.util.Map<K,V> containing the same pairs of the considered PairRDD
- **Pay attention to the size of the PairRDD**
- **Nethod** 
	- The collectAsMap action is based on the **java.util.Map<K,V> collectAsMap()** method of the **JavaPairRDD<K,V>** class

## **CollectAsMap action**

- **Pay attention** that the **collectAsMap** action **returns a java.util.Map** object
- **A Map cannot contain duplicate keys**
	- Each key can map to at most one value
	- **If the "input" PairRDD contains more than one** pair with the same key, only one of those pairs is stored in the returned local Java Map

▪ Usually, the last one in the PairRDD

■ Use collectAsMap only if you are sure that each key appears only once in the PairRDD

- Create a JavaPairRDD from the following Java list
	- {("User1", "Paolo"), ("User2", "Luca"), ("User3", "Daniele")}
	- Each pair contains a userId and the name of the user
- Retrieve the pairs of the created PairRDD and store them in a local Java Map that is instantiated in the Driver

// Create the local Java collection ArrayList<Tuple2<String , String>> users= new ArrayList<Tuple2<String , String>>();

Tuple2<String , String> localPair; localPair = new Tuple2<String , String>("User1", "Paolo"); users.add(localPair);

localPair = new Tuple2<String , String>("User2", "Luca"); users.add(localPair);

localPair = new Tuple2<String , String>("User3", "Daniele"); users.add(localPair);

// Create the JavaPairRDD from the local collection JavaPairRDD< String, String> usersRDD= sc.parallelizePairs(users);

// Retrieve the content of usersRDDand store it in a local Java Map java.util.Map<String, String> retrievedPairs = usersRDD.collectAsMap();

// Print the result on the standard output System.out.println(retrievedPairs);

// Create the JavaPairRDDfrom the local collection JavaPairRDD< String, String> usersRDD= sc.parallelizePairs(users);

// Retrieve the content of usersRDDand store it in a local Java Map java.util.Map<String, String> retrievedPairs = usersRDD.collectAsMap();

// Print the **Pay attention to the size of the returned map** System.out.println(retrievedPairs);

## Lookup action

# **Lookup action**

#### Goal

- The lookup(k) action returns a local Java java.util.List<V> containing the values of the pairs of the PairRDD associated with the key **k** specified as parameter
- **Nethod** 
	- **The lookup action is based on the java.util.List<V> lookup(K key)** method of the **JavaPairRDD<K,V>** class
- Create a JavaPairRDD from the following Java list
	- {("Forrest Gump", 4), ("Star Trek", 5), ("Forrest Gump", 3)}
	- Each pair contains a movie and the rating given by someone to the movie

**Retrieve the ratings associated with the** movie "Forrest Gump" and store them in a local Java list in the Driver

// Create the local Java collection ArrayList<Tuple2<String , Integer>> movieRating= new ArrayList<Tuple2<String, Integer>>();

Tuple2<String, Integer> localPair; localPair = new Tuple2<String, Integer>("Forrest Gump", 4); movieRating.add(localPair);

localPair = new Tuple2<String, Integer>("Star Trek", 5); movieRating.add(localPair);

localPair = new Tuple2<String, Integer>("Forrest Gump", 3); movieRating.add(localPair);

// Create the JavaPairRDD from the local collection JavaPairRDD< String, Integer> movieRatingRDD= sc.parallelizePairs(movieRating);

// Select the ratings associated with "Forrest Gump" java.util.List<Integer> movieRatings = movieRatingRDD.lookup("Forrest Gump");

// Print the result on the standard output System.out.println(movieRatings);

*II* Create the JavaPairRDD from the local collection JavaPairRDD< String, Integer> movieRatingRDD= sc.parallelizePairs(movieRating);

// Select the ratings associated with "Forrest Gump" java.util.List<Integer> movieRatings = movieRatingRDD.lookup("Forrest Gump");

// <sup>Pr</sup> Pay attention to the size of the returned list (i.e., the Syst<mark> number of ratings associated with "Forrest Gump" in this</mark> **case).**

# **Actions on PairRDDs:** Summary

# **Actions on PairRDDs: Summary**

**• All the examples reported in the following** tables are applied on the following PairRDD

 $\bullet$  {("k1", 2), ("k3", 4), ("k3", 6)}

### **Actions on PairRDDs: Summary**

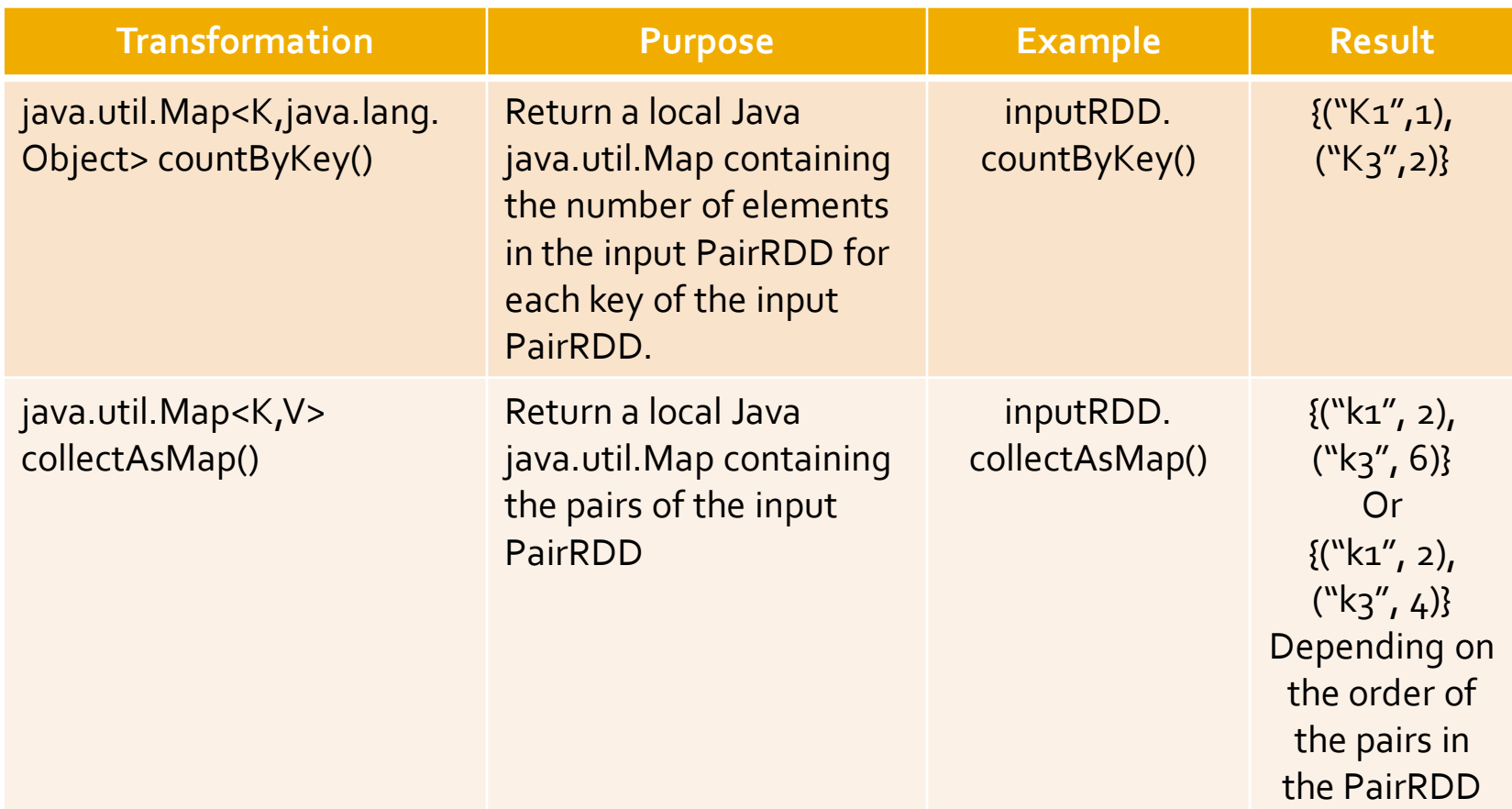

### **Actions on PairRDDs: Summary**

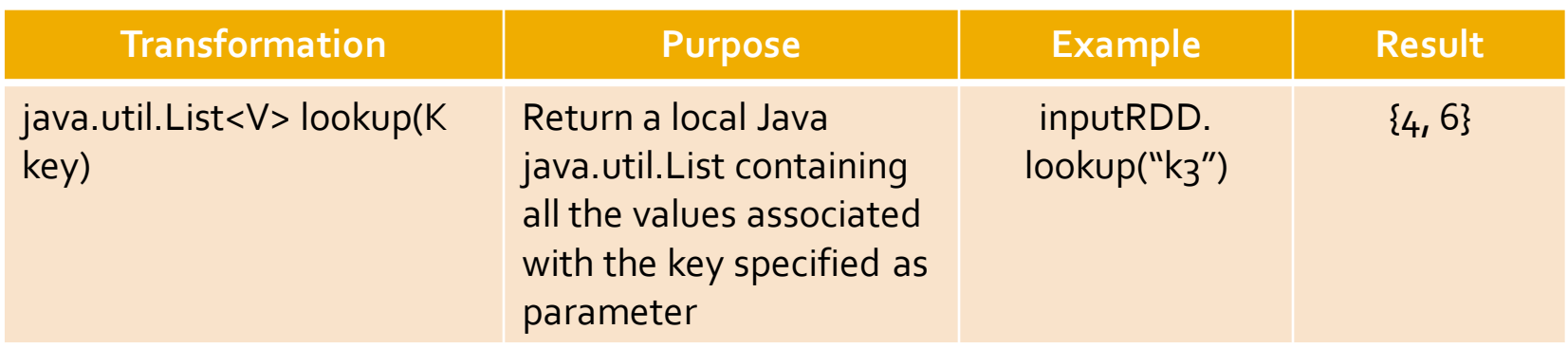